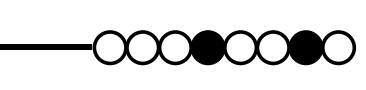

# Reproduire les environnements logiciels : un maillon incontournable de la recherche reproductible

Ludovic Courtès<sup>1</sup>

## **Introduction**

Un constat est largement partagé : puisque les logiciels font dorénavant partie intégrante du processus scientifique, une démarche de recherche reproductible — un pléonasme ! — doit intégrer le logiciel. Mais de quelle manière au juste ?

Le deuxième Plan national pour la science ouverte [5], publié en juillet 2021, « soutient » la diffusion du code source des logiciels de recherche sous licence libre permettant la diffusion sans restriction, mais aussi la modification et la diffusion de versions modifiées. C'est une transcription naturelle du processus scientifique : le travail de critique ne peut se faire correctement que si les pairs peuvent étudier le code source et faire leurs propres expériences. Le Plan insiste aussi sur la conservation des codes sources grâce à Software Heritage, sans quoi ce travail devient vite impossible.

Que le code source est disponible est une condition nécessaire mais pas suffisante. Les sociétés savantes ont mis en place un système de badges pour évaluer le niveau de reproductibilité des résultats décrits dans leurs publications. Celui de l'*Association for Computer Machinery* (ACM) dispose de trois niveaux selon que le code est disponible (premier niveau), est utilisable (deuxième niveau), ou que les résultats ont été

<sup>1.</sup> Ingénieur de recherche Inria, [ludovic.courtes@inria.fr](mailto:ludovic.courtes@inria.fr).

reproduits indépendamment en faisant tourner le code<sup>2</sup>. La reproduction des environnements logiciels — le fait de pouvoir déployer précisément l'ensemble logiciel qui a servi à une production scientifique — est un aspect qu'on relègue volontiers au rang de détail technique mais qui est pourtant incontournable pour parvenir à cet objectif de reproductibilité. Quels outils, quelles méthodes existent pour y parvenir ?

## Entre « gestion » et « gel » des environnements logiciels

Beaucoup de logiciels de recherche sont développés pour GNU/Linux et tirent parti des outils de déploiement logiciel qu'on y trouve. Les « distributions » GNU/- Linux telles que Debian et Ubuntu se basent sur des outils de *gestion de paquets* comme apt qui permettent d'installer, de mettre à jour ou de retirer les logiciels. Ces outils ont une vision du *graphe de dépendance* des logiciels et permettent de savoir quels logiciels sont présents sur la machine.

Malheureusement, ces outils ont deux limitations : ils requièrent les droits d'administration système, et ils ne permettent de déployer qu'un seul environnement logiciel à la fois. Pour cette raison, en particulier dans le domaine du calcul intensif (*high-performance computing* ou HPC), on a développé d'autres outils de gestion de paquets destinés à être utilisés *au dessus* celui du système, avec l'avantage d'être utilisables sans les droits d'administration, par chaque utilisatrice ou utilisateur, qui peut ainsi déployer ses environnements logiciels. Les outils populaires, dans cette catégorie, incluent CONDA, Spack et EasyBuild, ainsi que des outils dédiés à un langage de programmation (pour Python, Julia, R, etc.).

L'expérience a rapidement montré que cet empilement d'outils de déploiement devient vite préjudiciable à la reproductibilité, car chaque outil ignore celui « du dessous », bien qu'il dépende de ce que celui-ci a installé. Autrement dit, chaque outil ne voit qu'une partie du graphe de dépendance de l'ensemble. À cela s'ajoute le fait que, même pris individuellement, ces outils ne permettent pas, ou difficilement, de reproduire un environnement logiciel à l'identique. C'est notamment pour cette raison qu'une deuxième approche du déploiement logiciel s'est popularisée : celle qui consiste à *geler l'environnement logiciel*, plutôt que d'essayer de le décrire.

L'idée peut se résumer ainsi : puisqu'il est difficile voire impossible de redéployer un environnement logiciel à l'identique en utilisant ces outils de gestion de paquets, créons l'environnement une fois pour toutes puis sauvegardons les octets qui le composent — les fichiers de chaque logiciel installé. On obtient ainsi une *image* binaire, qui permet, sur n'importe quelle machine et à n'importe quel moment, de relancer les logiciels scientifiques d'intérêt. Le plus souvent, on utilise les outils à base de « conteneurs » Linux, tels que Docker ou Singularity, mais une machine virtuelle peut aussi remplir cette fonction.

<sup>2.</sup> *[Artifact Review and Badging – Version 1.0](https://www.acm.org/publications/policies/artifact-review-badging)*, *Association for Computer Machinery, August 2020*

L'approche est séduisante : puisqu'on a tous les octets des logiciels, la reproductibilité est totale ; on a la garantie de pouvoir relancer les logiciels, et donc, de reproduire l'expérience scientifique. Mais l'inconvénient est de taille : puisque l'on n'a *que* les octets des logiciels, comment savoir si ces octets correspondent vraiment au code source que l'on croit exécuter ? Comment expérimenter avec cet environnement logiciel, dans le cadre d'une démarche scientifique, pour établir l'impact d'un choix de version, d'une option de compilation ou du code d'une fonction ? L'approche est pratique, c'est indéniable, mais ces deux faiblesses fragilisent l'édifice scientifique qui se bâtirait sur ces fondations.

### Le déploiement logiciel vu comme une fonction pure

GNU Guix<sup>3</sup> est un outil de déploiement logiciel qui cherche à obtenir le meilleur des deux mondes : la reproductibilité parfaite des environnements « gelés » dans des conteneurs, et la transparence et la flexibilité des outils de gestion de paquets. Il est issu de travaux à la croisée de l'ingénierie logicielle et des langages, d'abord en bâtissant sur le modèle de *déploiement purement fonctionnel* de Nix [4] et en étendant Scheme, un langage de programmation fonctionnelle de la famille Lisp, avec des abstractions permettant d'en tirer partie. En termes pratiques, Guix hérite de Nix les fondations permettant la reproductibilité d'environnements logiciels et fournit les outils pour exploiter ces capacités sans expertise préalable [3].

Le principe du déploiement fonctionnel est de traiter le processus de compilation d'un logiciel comme une *fonction pure*, au sens mathématique : les entrées de la fonction sont le code source, un compilateur et des bibliothèques, et son résultat est le logiciel compilé. Les mêmes entrées mènent au même résultat ; Guix s'assure que c'est effectivement le cas en vérifiant que les compilations sont reproductibles *au bit près*, ainsi que le font d'autres projets participant à l'effort *Reproducible Builds* 4 . Cette approche fonctionnelle capture ainsi l'essence de la variabilité du déploiement logiciel. Car, en fait, une série de noms et de numéros de version de logiciels *ne suffit pas* à rendre compte des variations qui peuvent être introduites lors du déploiement de chaque logiciel.

Chaque déploiement logiciel est vu comme une fonction pure, la définition est donc récursive. Mais puisqu'elle est récursive, qu'y a-t-il « au tout début » ? Quel compilateur compile le premier compilateur ? On arrive là à une question fondamentale, presque philosophique, mais qui a un impact très concret sur la transparence des systèmes logiciels comme l'a expliqué Ken Thompson dans son allocution pour la remise du prix Alan Turing [7] : tant que subsistent dans le graphe de dépendance des binaires opaques dont la provenance ne peut pas être vérifiée, il est impossible d'établir avec certitude l'authenticité des binaires qui en découlent.

<sup>3.</sup> GNU Guix, [https://guix](https://guix.gnu.org).gnu.org.

<sup>4.</sup> *Reproducible Builds*, [https://reproducible-builds](https://reproducible-builds.org).org.

18 LUDOVIC COURTÈS ◦◦◦•◦◦•◦

Guix s'attaque à ce problème en basant le graphe de dépendance de ses paquets sur un ensemble de binaires pré-compilés bien identifié et le plus petit possible actuellement quelques dizaines de méga-octets —, avec pour objectif de le réduire à un seul binaire suffisamment petit pour pouvoir être analysé par un humain [6]. C'est là un sujet d'ingénierie et de recherche à part entière.

### Déclarer et reproduire un environnement logiciel

Guix peut s'utiliser comme une distribution à part entière avec Guix System ou alors comme un outil de déploiement par dessus une distribution existante et donnant accès à plus de 18 000 logiciels libres. Il fournit une interface en ligne de commande similaire à celle des outils de gestion de paquets : la commande guix install python, par exemple, installe l'interprète Python, la commande guix pull met à jour la liste des logiciels disponibles et guix upgrade met à jour les logiciels précédemment installés. Chaque opération s'effectue sans les droits d'administration système. Plusieurs supercalculateurs en France et à l'étranger proposent Guix et le projet Guix-HPC, qui implique plusieurs institutions dont Inria, vise à élargir le mouvement  $5$ .

Voyons maintenant comment on peut concrètement, en tant que scientifique, utiliser cet outil pour que ses expériences calculatoires soient reproductibles. On peut commencer par lister dans un *manifeste* les logiciels à déployer ; ce manifeste peut être partagé avec ses pairs et stocké en gestion de version. L'exemple ci-dessous nous montre un manifeste pour les logiciels Python, SciPy et NumPy :

```
(specifications->manifest
'("python" "python-scipy" "python-numpy"))
```
Il s'agit de code Scheme. Une utilisation avancée serait par exemple d'inclure dans le manifeste des définitions de paquets ou de variantes de paquets; Guix permet notamment de réécrire facilement le graphe de dépendance d'un paquet pour le personnaliser, ce qui est une pratique courante en HPC [3].

Supposons que l'on ait ainsi créé le fichier manifeste.scm, on peut déployer les logiciels qui y sont listés — et uniquement ceux-là — avec, par exemple, la commande suivante :

```
guix package -m manifeste.scm
```
Ce manifeste, toutefois, ne contient que des noms de paquets symboliques, et pas de numéros de version, options de compilation, etc. Comment dans ces conditions reproduire exactement le même environnement logiciel ?

Pour cela, il nous faut une information supplémentaire : l'identifiant de révision de Guix. Puisque Guix et toutes les définitions de paquets qu'il fournit sont stockées dans un dépôt de gestion de version Git, l'identifiant de révision désigne de manière

<sup>5.</sup> Projet Guix-HPC, [https://hpc](https://hpc.guix.info).guix.info.

non ambiguë *l'ensemble du graphe de dépendance des logiciels* — aussi bien la version de Python, que ses options des compilations, ses dépendances, et ceci récursivement jusqu'au compilateur du compilateur. C'est la commande guix describe qui donne la révision actuellement utilisée :

```
$ guix describe
Génération 107 20 juil. 2021 13:23:35 (actuelle)
guix 7b9c441
URL du dépôt : https://git.savannah.gnu.org/git/guix.git
branche : master
commit : 7b9c4417d54009efd9140860ce07dec97120676f
```
En conservant cette information adossée au manifeste, on a de quoi reproduire *au bit près* cet environnement logiciel, sur des machines différentes, mais aussi à des moments différents. Le plus pratique est de stocker cette information dans un fichier, au format que Guix utilise pour représenter les *canaux* utilisés <sup>6</sup> :

```
guix describe -f channels > canaux.scm
```
Une personne souhaitant reproduire l'environnement logiciel pourra le faire avec la commande suivante :

```
guix time-machine -C canaux.scm -- package -m manifeste.scm
```
Cette commande va d'abord obtenir et déployer la révision de Guix spécifiée dans canaux.scm, à la manière d'une « machine à voyager dans le temps ». C'est ensuite la commande guix package de cette révision là qui est lancée pour déployer les logiciels conformément à manifeste.scm. En quoi est-ce différent d'autres outils ?

D'abord, une version ultérieure de Guix peut reproduire une ancienne version de Guix et de là, déployer les logiciels décrits dans le manifeste. Contrairement à des outils comme CONDA ou apt, Guix ne repose pas sur la mise à disposition de binaires pré-compilés sur les serveurs du projet ; il peut utiliser des binaires précompilés — et ça rend les installations plus rapides — mais ses définitions de paquets contiennent toutes les instructions nécessaires pour compiler chaque logiciel, avec un résultat déterministe au bit près.

Une des deux différences majeures par rapport à l'approche qui consiste à geler un environnement dans une image Docker ou similaire est le *suivi de provenance* : au lieu de binaires inertes, on a là accès au graphe de dépendance complet lié au code source des logiciels. Chacune ou chacun peut *vérifier* que le binaire correspond bien au code source — puisque les compilations sont déterministes — plutôt que de faire confiance à la personne qui fournit les binaires. C'est le principe même de la démarche scientifique expérimentale qui est appliquée au logiciel.

La deuxième différence est que, ayant accès à toutes les instructions pour compiler les logiciels, Guix fournit aux usagers les moyens d'*expérimenter* avec cet

<sup>6.</sup> Un *canal* Guix est une collection de définitions de paquets stockée dans un dépôt Git.

ensemble logiciel : on peut, y compris depuis la ligne de commande, faire varier certains aspects, tel que les versions ou variantes utilisées. L'expérimentation reste possible.

Et si le code source de ces logiciels venait à disparaître ? On peut compter sur Software Heritage (SWH en abrégé), qui a pour mission rien de moins que d'archiver tout le code source public disponible<sup>7</sup>. Depuis quelques années, Guix est intégré à SWH de deux manières : d'une part Guix va automatiquement chercher le code source sur SWH lorsqu'il est devenu indisponible à l'adresse initiale [1], et d'autre part Guix alimente la liste des codes sources archivés par SWH. Le lien avec l'archivage de code en amont est assuré.

#### Vers des articles reproductibles

On a vu le lien en amont avec l'archivage de code source, mais le lien en aval avec la production scientifique est également crucial. C'est un travail en cours, mais on peut déjà citer quelques initiatives pour construire au-dessus de Guix des outils et méthodes pour aider les scientifiques dans la production et dans la critique scientifique.

Alors que les annexes pour la reproductibilité logicielle des conférences scientifiques sont bien souvent informelles, écrites en langage naturel, et laissent le soin aux lecteurs et lectrices de reproduire tant bien que mal l'environnement logiciel, un saut qualitatif consiste à fournir les fichiers canaux.scm et manifeste.scm qui constituent en quelque sorte une description exécutable de l'environnement logiciel. Cette approche a montré ses bénéfices notamment pour des travaux en génomique dont les résultats demandent de nombreux traitements logiciels.

La revue en ligne ReScience C organisait en 2020 le *Ten Years Reproducibility Challenge*, un défi invitant les scientifiques a reproduire les résultats d'articles vieux de dix ans ou plus <sup>8</sup>. C'est dans ce cadre que nous avons montré comment Guix peut être utilisé pour décrire l'ensemble d'une chaîne de traitement scientifique, incluant le code source du logiciel dont traite l'article, les expériences effectuées avec ce logiciel, les courbes produites dans ce cadre, pour enfin arriver au PDF de l'article incluant la prose et ces courbes [2]. Toute cette chaîne est décrite, automatisée, et reproductible, de bout en bout. Cette approche pourrait être généralisée aux domaines scientifiques ne requérant pas de ressources de calcul spécialisées ; nous comptons fournir des outils pour la rendre plus accessible.

La question du déploiement logiciel se retrouve également dans d'autres contextes. Guix-Jupyter<sup>9</sup>, par exemple, permet d'ajouter à des bloc-notes Jupyter des annotations décrivant l'environnement logiciel dans lequel doit s'exécuter le

<sup>7.</sup> Software Heritage, https://www.[softwareheritage](https://www.softwareheritage.org).org.

<sup>8.</sup> ReScience, *Ten Years Reproducibility Challenge*, [https://rescience](https://rescience.github.io/ten-years/).github.io/ten-years/.

<sup>9.</sup> Guix-Jupyter, https://gitlab.inria.[fr/guix-hpc/guix-kernel](https://gitlab.inria.fr/guix-hpc/guix-kernel)

bloc-notes. L'environnement décrit est automatiquement déployé *via* Guix, ce qui garantit que les cellules du bloc-notes s'exécutent avec les « bons » logiciels. Dans le domaine du calcul intensif et du traitement de données volumineuses, le *Guix Workflow Language* (GWL) permet de décrire des chaînes de traitement pouvant s'exécuter sur des grappes de calcul tout en bénéficiant de déploiement reproductible *via* Guix 10 .

## Adapter les pratiques scientifiques

La place croissante prise par le logiciel dans les travaux scientifiques, paradoxalement, avait probablement été une des causes de la « crise » de la reproductibilité en sciences expérimentales que beaucoup ont observée — par la perte de bonnes pratiques anciennes telles que les cahiers de laboratoire. Notre souhait est qu'elle puisse maintenant, au contraire, permettre une *meilleure* reproductibilité des résultats expérimentaux, en maintenant à tout prix la rigueur scientifique quand on arrive dans le terrain logiciel.

De même que les outils de gestion de version sont progressivement entrés dans la boîte à outils des scientifiques comme un moyen incontournable de suivre les évolutions d'un logiciel, les outils de déploiement logiciel reproductible tels que Guix mériteraient faire partie des bonnes pratiques communément admises. Il en va de la crédibilité de la démarche scientifique moderne.

### Références

- [1] Ludovic Courtès. Connecting reproducible deployment to a long-term source code archive, March 2019. https://guix.gnu.[org/en/blog/2019/connecting-reproducible-deployment](https://guix.gnu.org/en/blog/2019/connecting-reproducible-deployment-to-a-long-term-source-code-archive/)[to-a-long-term-source-code-archive/](https://guix.gnu.org/en/blog/2019/connecting-reproducible-deployment-to-a-long-term-source-code-archive/).
- [2] Ludovic Courtès. [Re] Storage tradeoffs in a collaborative backup service for mobile devices. *Re-Science C*, 6(1), June 2020. https://doi.org/10.[5281/zenodo](https://doi.org/10.5281/zenodo.3886739).3886739.
- [3] Ludovic Courtès and Ricardo Wurmus. Reproducible and user-controlled software environments in HPC with Guix. In *Euro-Par 2015 : Parallel Processing Workshops*, Lecture Notes in Computer Science, pages 579–591, August 2015.
- [4] Eelco Dolstra, Merijn de Jonge, and Eelco Visser. Nix : A safe and policy-free system for software deployment. In *Proceedings of the 18th Large Installation System Administration Conference (LISA '04)*, pages 79–92. USENIX, November 2004.
- [5] Ministère de l'enseignement supérieur, de la recherche et de l'innovation. Deuxième Plan national pour la science ouverte — Généraliser la science ouverte en France, 2021–2024, July 2021. [https:](https://www.ouvrirlascience.fr/deuxieme-plan-national-pour-la-science-ouverte/) //www.ouvrirlascience.[fr/deuxieme-plan-national-pour-la-science-ouverte/](https://www.ouvrirlascience.fr/deuxieme-plan-national-pour-la-science-ouverte/).
- [6] Jan Nieuwenhuizen. Guix further reduces bootstrap seed to 25%, June 2020. [https://](https://guix.gnu.org/en/blog/2020/guix-further-reduces-bootstrap-seed-to-25/) guix.gnu.[org/en/blog/2020/guix-further-reduces-bootstrap-seed-to-25/](https://guix.gnu.org/en/blog/2020/guix-further-reduces-bootstrap-seed-to-25/).
- [7] Ken Thompson. Reflections on trusting trust. *Communications of the ACM*, pages 761–763, August 1984.

<sup>10.</sup> Guix Workflow Language, [https://workflows](https://workflows.guix.info).guix.info.